## **Q8245/ Second Edition / March 2013**

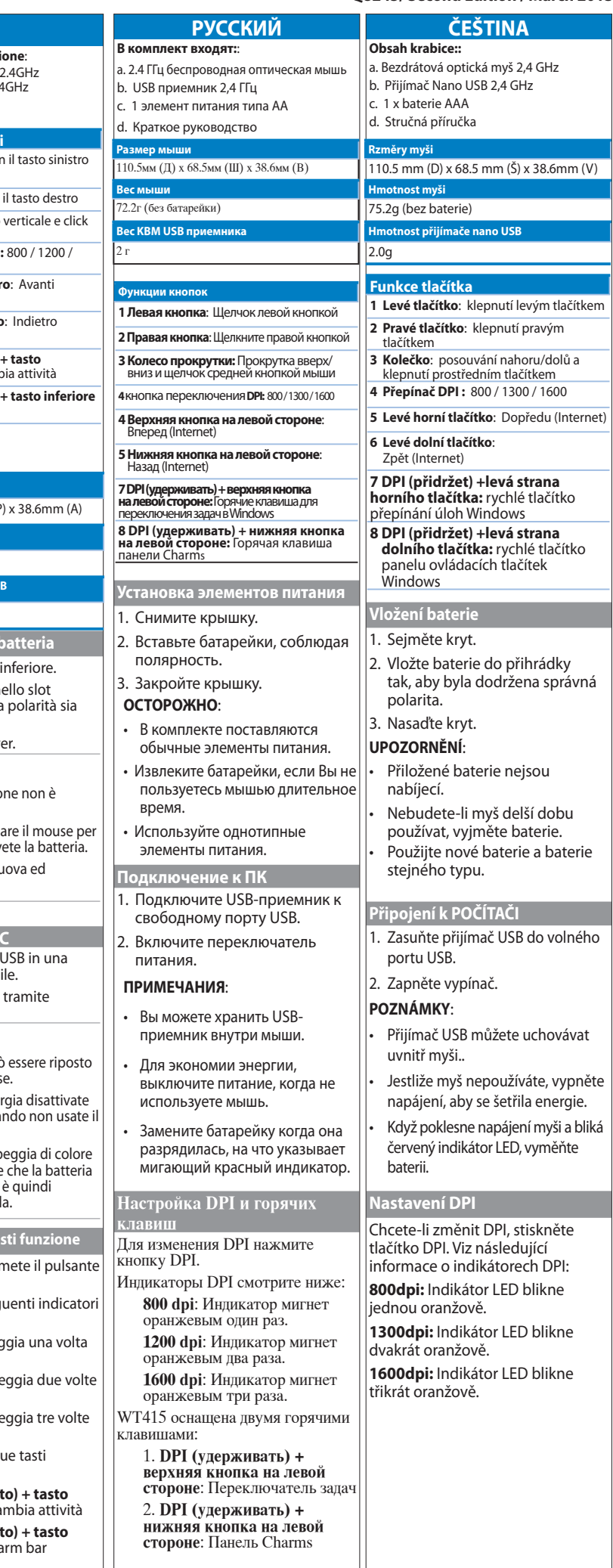

 $\bigoplus$ 

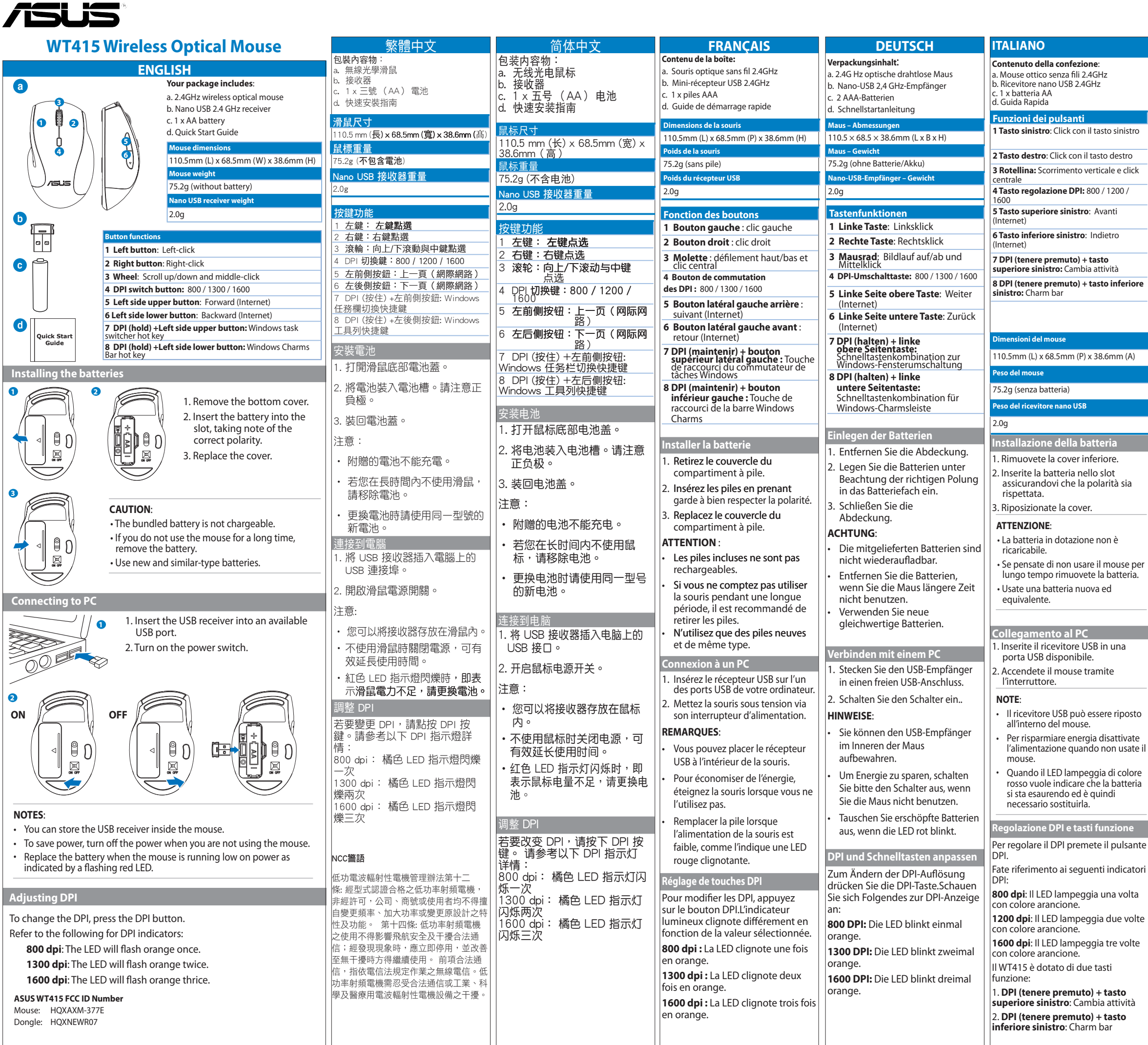

 $\bigoplus$ 

an a

 $\bigoplus$ 

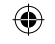

### **/iSUS WT415 Wireless Optical Mouse**

. . .

 $\bigoplus$ 

- 1. In this device may not cause harmful interference.<br>2. This device must accept any interference received, including interference that may<br>cause undesired operation.<br>Caution: Any changes or modifications not expressly app
- could void the user's authority to operate the equipment.

FEDERAL COMMUNICATIONS COMMISSION INTERFERENCE STATEMENT<br>This equipment has been tested and found to comply with the limits for a Class B digital FEDERAL COMMUNICATIONS COMMISSION INTERFERENCE STATEMENT<br>This equipment has been tested and found to comply with the limits for a Class B digital<br>device, pursuant to Part 15 of the FCC Rules. These limits are designed to provide reasonable protection against harmful interference in a<br>This equipment generates, uses and can radiate radio frequency energy and, if not installed<br>and used in accordance with the instr

- -
- 

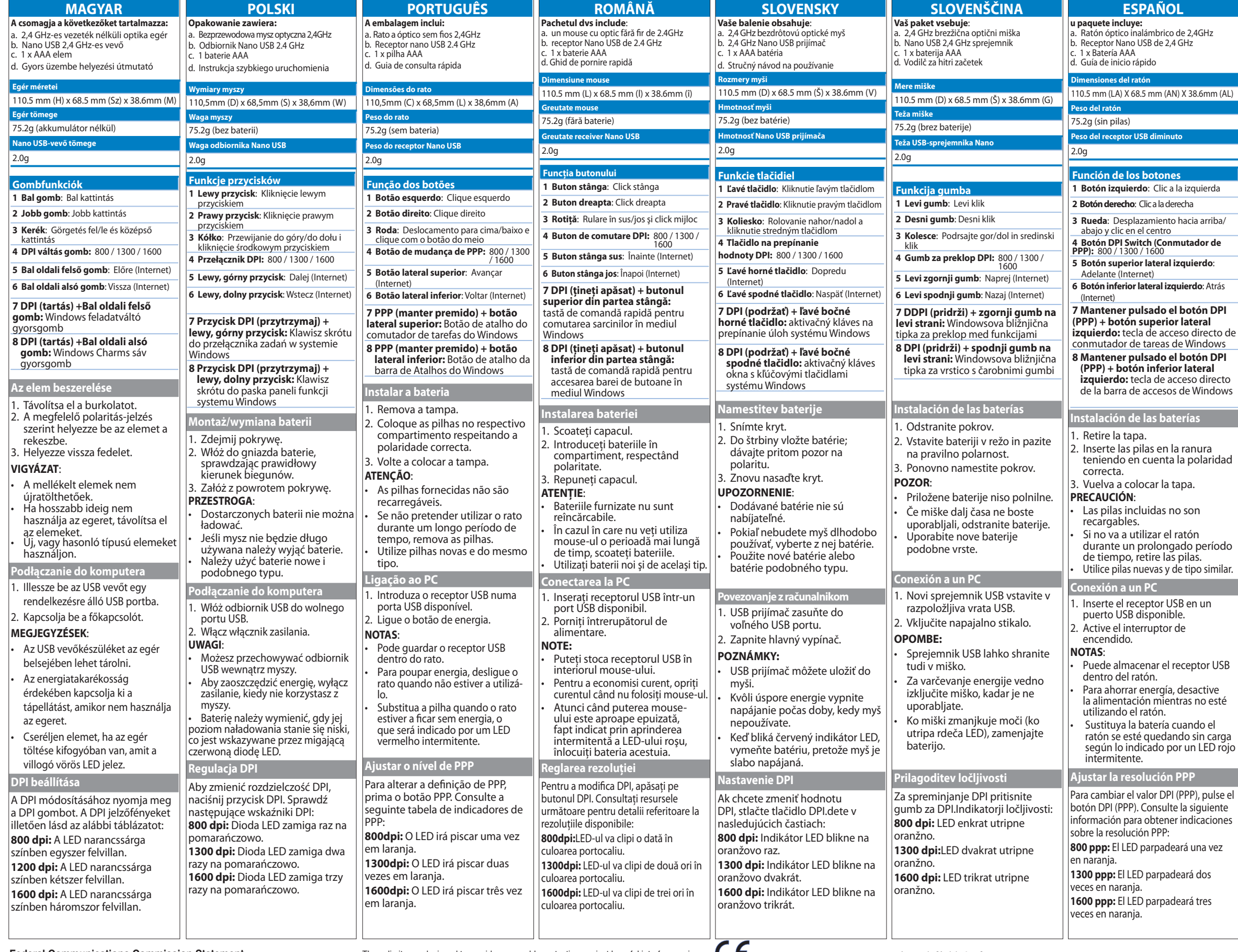

#### **Federal Communications Commission Statement**

This device complies with Part 15 of the FCC Rules. Operation is subject to the following two<br>conditions:

## **CE Mark Warning**

This is a Class B product, in a domestic environment, this product may cause radio interference, in which case the user may be required to take adequate measures.

> Declaration of Conformity (R&TTE directive 1999/5/EC) The following items were completed and are considered relevant and sufficient:

• Essential requirements as in [Article 3] • Protection requirements for health and

# **REACH**

**index.aspx**

**ASUS Recycling/Takeback** 

batteries, other components, as well<br>as the packaging materials. Please go<br>to <u>http://csr.asus.com/english/Take-</u><br><u>back.htm</u> for the detailed recycling<br>information in different regions.

**Services** ASUS recycling and takeback programs come from our commitment to the highest standards for protecting our environment. We believe in

**China RoHS EFUP Labelling - 10 Years C-Tick Mark**

 $\bullet$ 

 $\sqrt{10}$ 

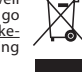

 $\bigodot$ 

**BSMI Certificate**

- safety as in [Article 3.1a] Testing for electric safety according to [EN 60950] • Protection requirements for electromagnetic compatibility in [Article 3.1b] • Testing for electromagnetic compatibility according to [EN 301 489-1] & [EN 301
- 489-3] Effective use of the ratio spectrum as in [Article 3.2] Radio test suites according to [EN 300 440]
- 

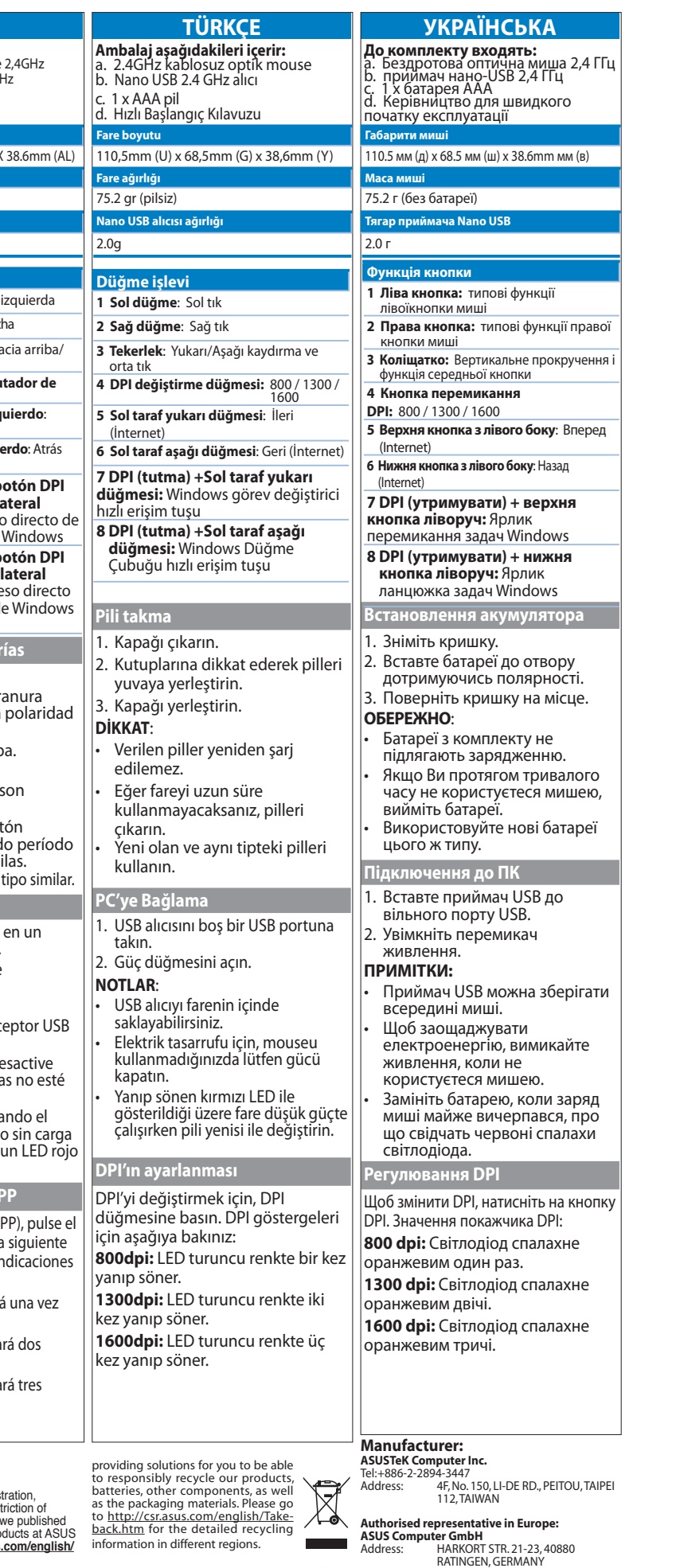

Complying with the HEACH (Hegistration,<br>Evaluation, Authorisation, and Restriction of<br>Chemicals) regulatory framework, we published<br>the chemical substances in our products at ASUS<br>REACH website at <u>http://csr.asus.com/engl</u>

**Authorised distributors in Turkey: Penta Teknoloji Urunleri Dagitim Ticaret Anonim Sirkety** Tel: 0216 645 8200 Address: Dudullu Organize Sanayi Bolgesi Nato Yolu 4.CAD. No:1 Dudullu Umraniye 34775 Istanbul,Turkey

EEE Yönetmeliğine Uygundur.

 $\bigcirc$